## **New MyKU**

Course Catalog Search

## Homepage

After logging into MyKU, you'll see a series of cards. Click on **Course Catalog** under the **Self Service** tile to navigate to Banner's course search tool.

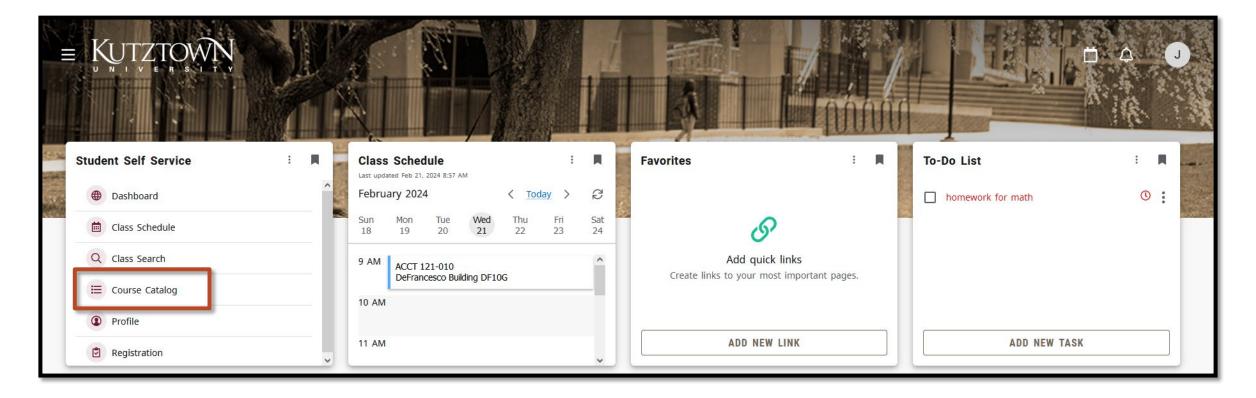

## **Start your Search**

#### Select a term to start your search.

| н                                                       | utztown | * |
|---------------------------------------------------------|---------|---|
| Student • Registration • Select a Term                  |         |   |
| Select a Term                                           |         |   |
| Select a Term for Course Search Select a term  Continue |         |   |

## **Basic Search**

The basic course search allows students and faculty to find courses by subject, course number, or campus. Course subjects are listed in a drop-down list.

| :                           |                               | Kutztown | *   |
|-----------------------------|-------------------------------|----------|-----|
| Student • Registration • Se | elect a Term   Browse Courses |          |     |
| Browse Courses              |                               |          |     |
| Find Find Search Criteria   |                               |          | 1   |
| Subject                     |                               |          |     |
| Course Number               | Accounting                    |          |     |
| Campus                      | Alumni Studies                |          |     |
|                             | Animated Arts                 |          | - 1 |
|                             | Anthropology                  |          | - 1 |
|                             | Applied Digital Arts          |          | - 1 |
|                             |                               |          | - 1 |
|                             |                               |          | - 1 |
|                             |                               |          |     |
|                             |                               |          | - 1 |
|                             |                               |          | - 1 |
|                             |                               |          |     |

## **Advanced Search**

The **Advanced Search** offers more control. Using advanced options, you can search by title, course number range, by attribute, and more.

| :                                             |                                          | Kutztown | *  |
|-----------------------------------------------|------------------------------------------|----------|----|
| Student • Registration • Student              | elect a Term   Browse Courses            |          |    |
| Browse Courses                                |                                          |          |    |
| Enter Your Search Criteria<br>Term: Fall 2024 |                                          |          | 7  |
| Title                                         |                                          |          | ^  |
| Attribute                                     |                                          |          |    |
| Level                                         | A1 Composition 100 Level                 |          | 11 |
| College                                       | A2 Composition 200 Level                 |          | Ш  |
| Departments                                   | A3 Speaking A4 Any A2/A3/Approved Course |          | L  |
| Schedule Type                                 | B Understanding Self & Others            |          | 11 |
| Course Number Range<br>Credit Hour Range      |                                          |          | Ţ  |
|                                               | Search Clear   Advanced Search           |          |    |

| Communicating With<br>And About the World<br>THESE COURSES MEET SLO 1 & 5                                                                                                    | CRED<br>REQU<br>CRED<br>EARN | NIRED<br>DITS | 12 |
|----------------------------------------------------------------------------------------------------|------------------------------|---------------|----|
| COURSE NUMBER COURSE NAME                                                                                                    |                              | CR            | GR |
| CMP 1                                                                                                    |                              |               |    |
| 2 COMPOSITION 200 LEVEL<br>CMP 2                                                                                                    |                              |               |    |
| 3 SPEAKING                                                                                                    |                              |               |    |
| ANY WRITING (A2) OR SPEAKING COURSE (A3) OR FROM THE APPROVED LIST                                                                                                    |                              |               |    |
| COURSES IN CATEGORIES B, C & D MUST BE TAKEN OUTSIDE THE STUDENT'S MAJOR.<br>THE MAJOR IS DEFINED AS THE PREFIX THAT IDENTIFIES THE MAJOR.<br>CONCOMITANT REQUIREMENT'S MAY BE TAKEN TO MEET GENERAL EDUCATION REQUIREM | IENTS.                       |               |    |

## **Searching for Gen-Eds**

## **About Attributes**

To search by General Education requirement, use the **Attributes** field. A drop-down list will show the available attributes, or you can refer to the second page of a check sheet for titles.

For instance, on this check sheet, a student may be seeking to satisfy a Speaking requirement (line 3) under box A. The corresponding attribute for courses that satisfy this requirement would be A3.

|                | Communicating With<br>And About the World                                                                                                    | CRED<br>REQU | DITS<br>VIRED | 12 |
|----------------|----------------------------------------------------------------------------------------------------|--------------|---------------|----|
| H              | THESE COURSES MEET SLO ① & 6                                                                                                    | CREL<br>EARN |               |    |
| COUR           | SE NUMBER COURSE NAME                                                                                                    |              | CR            | GR |
| CMI            | OSITION 100 LEVEL                                                                                                    |              |               |    |
|                | P 2                                                                                                    |              |               |    |
| 3 SPEAKI       | NG                                                                                                    |              |               |    |
| <b>4</b> ANY W | RITING (A2) OR SPEAKING COURSE (A3) OR FROM THE APPROVED LIST                                                                                                    |              |               |    |
| THE MAJC       | IN CATEGORIES B, C & D MUST BE TAKEN OUTSIDE THE STUDENT'S MAJOR.<br>DR IS DEFINED AS THE PREFIX THAT IDENTIFIES THE MAJOR.<br>ITANT REQUIREMENTS MAY BE TAKEN TO MEET GENERAL EDUCATION REQUIREM | (TA PPC)     |               |    |

| :                                                                     |                       |               |       |                                  |                 | Kutztown     |
|-----------------------------------------------------------------------|-----------------------|---------------|-------|----------------------------------|-----------------|--------------|
| Student • Registration • Select a Terr                                | m • Browse Courses    |               |       |                                  |                 |              |
| Browse Courses                                                        |                       |               |       |                                  |                 |              |
| Search Results — 14 Courses<br>Term: Fall 2024 Attribute: A3 Speaking |                       |               |       |                                  | (               | Search Again |
| Title                                                                 | Subject Description   | Course Number | Hours | Description                      | Course Sections | *            |
| Learning in the Visual Arts: Childhood                                | Art Education         | 210           | 3     | This course explores learning i  | Q View Sections |              |
| Intermediate Chinese III                                              | Chinese               | 103           | 3     | This second-year course in St    | Q View Sections |              |
| Intermediate Chinese IV                                               | Chinese               | 104           | 3     | This course is designed for stu  | Q View Sections |              |
| Fundamentals of Oral Communication                                    | Communication Studies | 10            | 3     | The course introduces the the    | Q View Sections |              |
| Introduction To Acting                                                | Communication Studies | 103           | 3     | Acting theory and skills, with p | Q View Sections |              |
| Storytelling I                                                        | Communication Studies | 201           | 3     | The course is designed to buil   | Q View Sections |              |
| Small Group Communication                                             | Communication Studies | 215           | 3     | This is an introduction to the d | Q View Sections |              |
| Intermediate French III                                               | French                | 103           | 3     | Students who have satisfactori   | Q View Sections |              |
| Intermediate French IV                                                | French                | 104           | 3     | Students who have satisfactori   | Q View Sections |              |
| Intermediate German III                                               | German                | 103           | 3     | Students who have successfull    | Q View Sections |              |
| Page 1 of 2 F H 10 V Per Page                                         |                       |               |       |                                  |                 | Records: 14  |
|                                                                       |                       |               |       |                                  |                 |              |

### **Search Results**

## **Browsing Courses**

The results will list all the classes that matched your search criteria, along with some basic information about each course.

Click on the title of the course to view more detailed information about it.

| ::                                                                             |                       |                   |       |                                  | 1               |                               |                                                                                                    | ^   |
|--------------------------------------------------------------------------------|-----------------------|-------------------|-------|----------------------------------|-----------------|-------------------------------|----------------------------------------------------------------------------------------------------|-----|
| Student • Registration • Select a T                                            | erm • Browse Courses  | 5                 |       |                                  |                 | Course Details for COMM 2     | 201, Storytelling I                                                                                                 | ×   |
| Browse Courses                                                                 |                       |                   |       |                                  |                 | - <b>1 Term</b> : 202430      |                                                                                                    |     |
| Search Results — 14 Courses<br>Term: Fail 2024 Attribute: A3 Speaking<br>Title | Subject Description   | ″ Course Number ≎ | Hours | Description                      | Course Sections | Catalog<br>Course Description | Title:Storytelling I<br>College: College of Visual and Performing Arts VP<br>Department: Communication Studies COST |     |
| Learning in the Visual Arts: Childhood                                         | Art Education         | 210               | 3     | This course explores learning i  | Q View Sections | Attributes                    | Hours:<br>Credit Hours:3                                                                                            |     |
| Intermediate Chinese III                                                       | Chinese               | 103               | 3     | This second-year course in St    | Q View Sections | Restrictions                  | Lecture: 3                                                                                                    |     |
| Intermediate Chinese IV                                                        | Chinese               | 104               | 3     | This course is designed for stu  | Q View Sections | Corequisites                  | Undergraduate UG                                                                                                    |     |
| Fundamentals of Oral Communication                                             | Communication Studies | 10                | 3     | The course introduces the the    | Q View Sections | Prerequisites                 | Grading Modes:<br>Academic Forgiveness F                                                                            |     |
| Introduction To Acting                                                         | Communication Studies | 103               | 3     | Acting theory and skills, with p | Q View Sections | Fees                          | Pass/Fail P<br>Standard S                                                                                           |     |
| Storytelling I                                                                 | Communication Studies | 201               | 3     | The course is designed to buil   | Q View Sections | 1663                          | Satisfactory/Unsatisfactory U<br>Conversion X                                                                       |     |
| Small Group Communication                                                      | Communication Studies | 215               | 3     | This is an introduction to the d | Q View Sections |                               | Schedule Types:                                                                                                    |     |
| Intermediate French III                                                        | French                | 103               | 3     | Students who have satisfactori   | Q View Sections |                               | Individualized Instruction INI<br>Lecture LEC                                                                       |     |
| Intermediate French IV                                                         | French                | 104               | 3     | Students who have satisfactori   | Q View Sections |                               |                                                                                                    | /   |
| Intermediate German III                                                        | German                | 103               | 3     | Students who have successfull    | Q View Sections |                               |                                                                                                    | ose |
| H I Page 1 of 2 ▶ M 10 ∨ Per Page                                              |                       |                   |       |                                  |                 |                               |                                                                                                    | ×   |

# **Viewing Sections**

Click on **View Sections** to see what sections of the course are offered.

This page shows key information about each section, including meeting times, available seats, instructor, and meeting format.

|      |        | 0         |        | <u> Sciecca i</u>                     | <u>Ferm</u> • Brow                 |        | 11 3 C 3                                       |        |        |               |            |           |                |                                      |                         |                           |                      |   |                                                                                                  |                                              |       |       |                |         |  |                    |                                             |  |           |  |              |     |         |
|------|--------|-----------|--------|---------------------------------------|------------------------------------|--------|------------------------------------------------|--------|--------|---------------|------------|-----------|----------------|--------------------------------------|-------------------------|---------------------------|----------------------|---|--------------------------------------------------------------------------------------------------|----------------------------------------------|-------|-------|----------------|---------|--|--------------------|---------------------------------------------|--|-----------|--|--------------|-----|---------|
|      |        | urses     |        | ch Results — 1 (<br>Fall 2024 Subject | Classes<br>ct and Course Number: / | RED210 | Art Education                                  |        |        |               |            |           |                |                                      |                         | Term                      |                      |   |                                                                                                  |                                              |       |       |                |         |  |                    |                                             |  |           |  |              |     |         |
| 4 \$ | Term 🗘 | ≎ Subjecî |        | N Section? Title                      |                                    |        | Meeting Times                                  | Campus | Status | Schedule Type | Instructor | Attribute | Reserved Seats | Instructional Methoc Linked Sections | \$.                     | Course Number             |                      |   |                                                                                                  |                                              |       |       |                |         |  |                    |                                             |  |           |  |              |     |         |
| 3    | Fall   | all ARED  | I ARED | ARED                                  | ARED                               | ARED   | ARED                                           | ARED   | ARED   | ARED          | ARED       | . ARED    | 210            | 010 <u>Lear</u>                      | arning in the Visual Ar | Learning in the Visual Ar | Type: 0<br>3 Buildin | 3 | S M T W T F S 12:00 PM - 01:15 PM<br>Type: Class<br>Building: Sharadin Art Studio<br>Room: SH114 | Type: Class<br>Building: Sharadin Art Studio | Kutzt | Kutzt | 24 of 24 seats | Lecture |  | Romanski, Nicole M | A3 Speaking<br>A4 Any A2/A3/Approved Course |  | Course Fa |  | Face to Face | - 1 | Section |
|      |        |           |        |                                       |                                    |        | Start Date: 08/26/2024<br>End Date: 12/14/2024 |        |        |               |            | 1 Prep    |                |                                      |                         | ✓Title                    |                      |   |                                                                                                  |                                              |       |       |                |         |  |                    |                                             |  |           |  |              |     |         |

This page can be customized using the settings in the top-right corner. Columns can be hidden or shown by using the checkboxes next to each item.

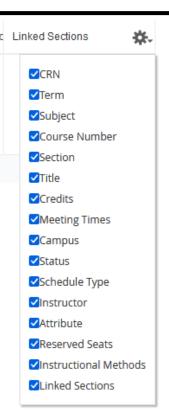